# **PME 3380 – Modelagem de Sistemas Dinâmicos**

# \_\_\_\_\_\_\_\_\_\_\_\_\_\_\_\_\_\_\_\_\_\_\_\_\_\_\_\_\_\_\_\_\_\_\_\_\_\_\_\_\_\_\_\_\_\_\_\_\_\_\_\_\_\_\_\_\_\_\_\_\_\_\_\_\_\_\_\_\_ **Lista D** \_\_\_\_\_\_\_\_\_\_\_\_\_\_\_\_\_\_\_\_\_\_\_\_\_\_\_\_\_\_\_\_\_\_\_\_\_\_\_\_\_\_\_\_\_\_\_\_\_\_\_\_\_\_\_\_\_\_\_\_\_\_\_\_\_\_\_\_\_

**Mariana Claudino Pin 9348644**

#### **Exercícios**

**1) Faça as modificações adequadas para se poder desenhar e comparar os gráficos da resposta do sistema não linear e linear. Faça as simulações dos sistemas linear e não linear considerando que o reservatório parte do nível h = 2 m, mas com vazão de entrada nula. Compare as respostas.**

#### **Código:**

 $z = zeros(h)$ 

*// Parametros:* S = 10; *// [m^2] Area da secao transversal do reservatorio* rho = 1000; *// [kg/m^3] massa especifica da agua* g = 10; *// [m/s^2] aceleracao da gravidade na superficie da Terra* R = 2\*10^8; *// [Pa/(m^3/s)^2] parametro que relaciona pressao e vazao* ho = 2; *// [m] nivel do reservatorio em regime* Qei = 4.8e-7; *// [m^3/s] vazao na entrada // Vetor de instantes de tempo:*  $t = 0:10:40000$ ; *// Condicao inicial:* h0 = 2; *// [m] //----------------------------------------------------------------------------- // Sistema Linear // Resultado armazenado na variavel y // Definir o sistema linear usando o comando syslin:*  $A = (-1/(2*S))^*$ sqrt(rho\*g/(R\*ho));  $B = 1/S$ ;  $C = 1$ ;  $D = 0$ : tanque = syslin('c', A, B, C, D); *// o parametro 'c' indica que o // sistema e continuo no tempo // Definir o vetor de entradas:*  $u = Qe^{\frac{i}{2}}$ ones $(t)$ ; *// Simulando o sistema usando o comando csim:*  $[y, x] = \frac{c \sin(u, t, \tan(u), h)}{h}$ *//----------------------------------------------------------------------------- // Sistema Nao-Linear // Resultado armazenado na variavel h //Funcao derivada de h no modelo nao-linear* function [**dh**]=hdot(**t**, **h**, **Qe**) **dh** = (-sqrt(rho\*g\***h**/R) + **Qe**(**t**))/S; endfunction *//Funcao entrada Qe:* function [**u**]=Qe(**t**)  $u = Qe$ i: endfunction *// Simulacao numerica:*  $h = ode(h0, t(1), t, list(hdot, Qe));$ 

for  $i = 1$ :length(h)  $z(i) = h(i) - ho$ end

*//----------------------------------------------------------------------------- //Grafico*

plot2d(t, [y; h]', [3 5], leg = "Linear@Não-linear");

*// Colocando um titulo na figura e nomeando os eixos:* xtitle("Resposta do tanque","Tempo t [s]","Variacao de nivel [m]"); *// Colocando uma grade azul no grafico:* xgrid(2);

### **Gráfico:**

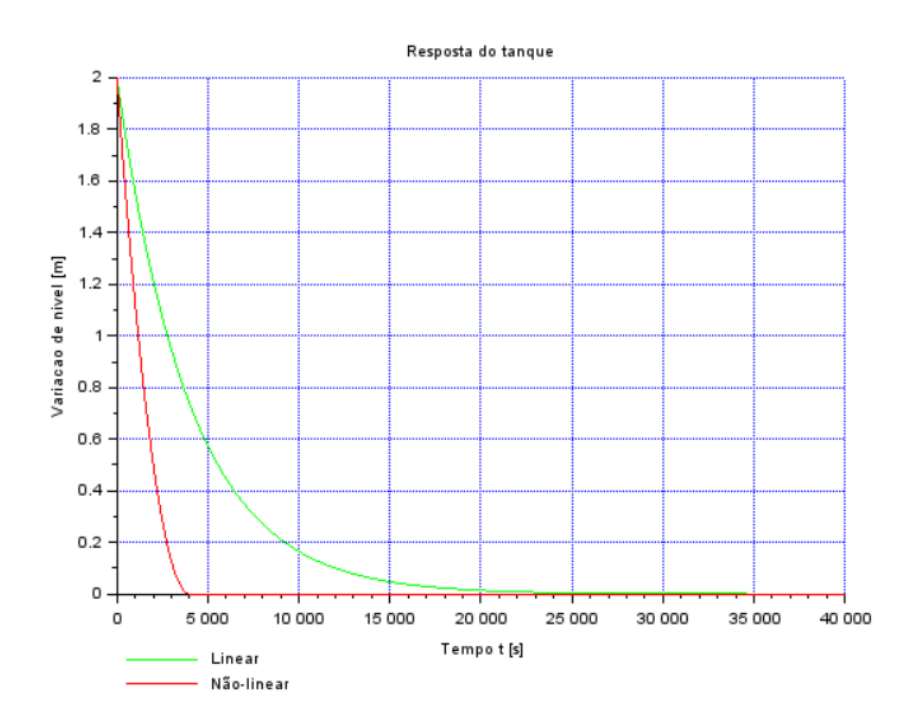

**2) Obtenha o modelo matemático do circuito elétrico mostrado abaixo e compare com o modelo linear do sistema com um reservatório. Faça simulações e compare qualitativamente com os resultados do exercício 1 (sistema linear).**

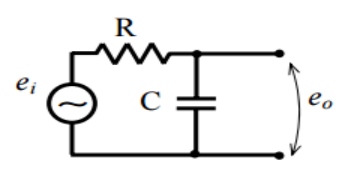

Usando a segunda lei de Kirchhoff é possível obter a seguinte expressão:

$$
e_{i} = R \cdot i + e_{o}
$$
\n
$$
i = C D e_{o}
$$
\n
$$
Q = C e_{o}
$$
\n
$$
e_{i} = R \cdot \frac{dQ}{dt} + \frac{Q}{C} \qquad \frac{dQ}{dt} + \frac{1}{CR} Q =
$$

Solução:

$$
Q(t) = -e_i C (1 - e^{\frac{t}{CR}})
$$

 $e_i$  $\boldsymbol{R}$ 

Comparando com o modelo de um reservatório, usando a analogia elétrica 2, podemos comparar o circuito RC com um reservatório de uma entrada, para representar o capacitor e o resistor do circuito. Para representar a fonte de tensão é possível usar uma bomba de pressão na entrada do reservatório.

Comparando com as respostas do primeiro exercício, podemos notar que formato do gráfico do circuito RC é análogo ao da resposta linear, por apresentarem equações diferenciais semelhantes.

#### **Código:**

clear clc *//Parametros*  $C = 1$ ;  $R = 10$ ;  $ei = 100;$ *//Vetores* q0=1; q=[];  $t= 0:0.5:150$ ; function [**dq**]=qdot(**t**, **q**) **dq** =  $-(1/(C^*R))^*$ **q** + ei/R endfunction  $q = ode(q0, t(1), t, \underline{qdot});$ plot2d(t,q, 5); xtitle("q em função de t", "Tempo t [s]", "Carga q [C}"); xgrid(2);

# **Gráfico:**

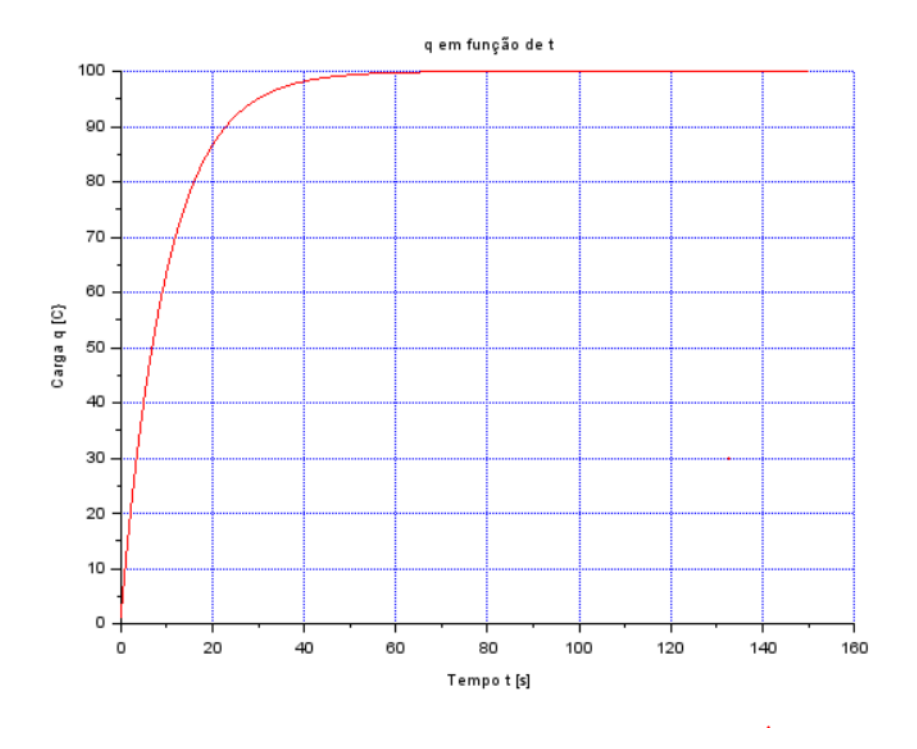

### **Lição de casa**

### **1) Usando a abordagem vista nestes exemplos, faça a simulação do sistema com dois reservatórios, supondo o modelo linear:**

## **Código:**

clear all

*// Definir parametros:*  $rho = 1000;$ g= 10; Ra= 2e8; Rs= 2e8;  $S1 = 3;$  $S2 = 5$ ; *//Variáveis:* Qei=2.5e-3; *// [m^3/s] vazao na entrada //Outros:* h10=(Qei^2/(rho\*g))\*(Ra+Rs) h20=(Qei^2)\*Rs/(rho\*g)

```
// Definir o sistema linear usando o comando syslin:
A=[-(sqrt(rho*g/Ra))*((h10-h20)^(-1/2)/(2*S1)),(sqrt(rho*g/Ra))*((h10-h20)^(-1/2))/(2*S1);
(sqrt(rho*g/Ra))*((h10-h20)^(-1/2))/(2*S2),-(sqrt(rho*g)/(2*S2))*((((h10-h20)^(-1/2))/sqrt(Ra))+((h20^(-
1/2))/sqrt(Rs)))];
B=[1/S1,0;0,0];
C=[1,0;0,1];
D=[0,0;0,0];
tanque=syslin('c',A,B,C,D); /
```
x0=[0;0];

```
t=0:10:40000;
```

```
u=[Qei*ones(t);Qei*ones(t)];
[y,x] = \frac{c \sin(u,t)}{t} and (c \sin(x));
plot2d(t,y(1,:),3)plot2d(t,y(2,:),2)
xtitle("Resposta do tanque","Tempo t [s]","Variacao de nivel [m]");
xgrid(2)
```
### **Gráfico:**

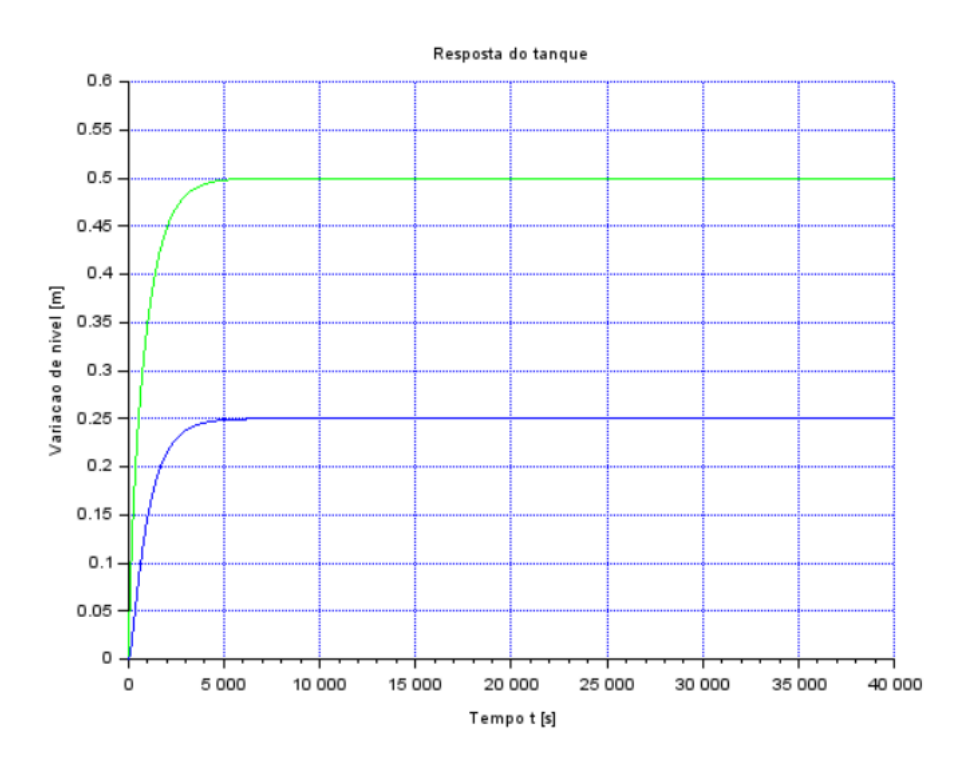